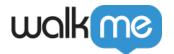

# **About Insights Tracked Events**

### **Brief Overview**

With Tracked Events, you can easily track any meaningful event on your website or application, such as end-users signing up for your service or upgrading to a new plan.

Once defined, Tracked Events will be identified in all subsequent sessions. Tracked Events are reusable and help you to filter sessions more effectively and create better <u>Funnels</u> to track end-user engagement with your website.

Unlike WalkMe Events and Smart Walk-Thru goals, Tracked Events enable you to follow end-user completion of processes with or without the presence of WalkMe items on your website. By tracking before and after WalkMe, you can gauge the effectiveness of your WalkMe solution.

#### **Digital Adoption Institute**

- Take the **Digital Experience Analytics 1 and 2** courses in the **Insights curriculum**
- Don't have a DAI account yet? Sign up here

# **Use Cases**

#### Tracked Events use cases include the following:

- Keep tabs on when and how many end-users view a signup page, and how many ultimately sign up
- Track when end-users complete a purchase
- Keep track of when end-users enable an advanced feature
- Easily filter sessions by a wide range of end-user actions
- Create more effective Funnels, better aligned to your business goals

# Creating a Tracked Event

To create a Tracked Event, follow the instructions in the <u>Creating Tracked Events in</u> <u>Insights</u> article.

You can also learn more about Tracked Events by watching the Community Webinar below.

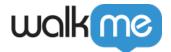

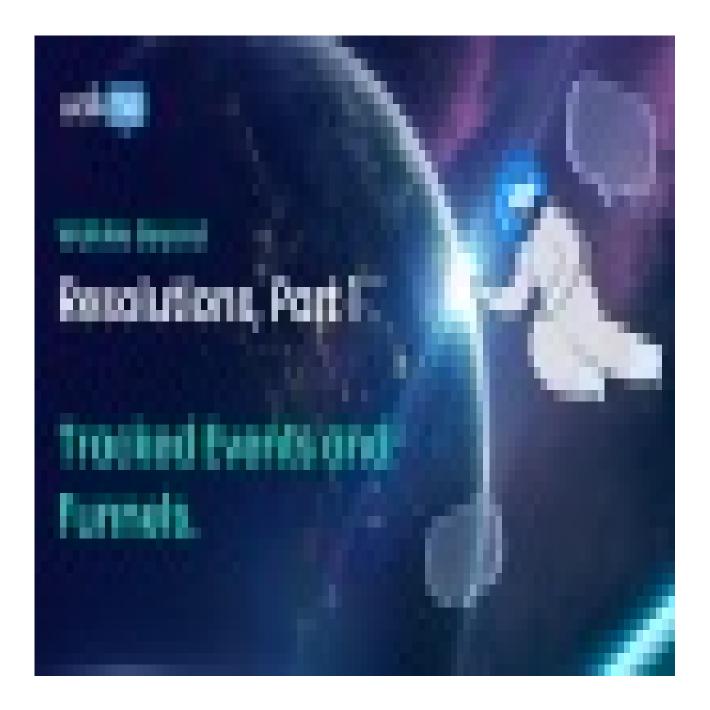

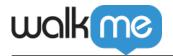

#### Join the conversation in the Community!

# **FAQs**

| Question                                                              | Answer                                                                                                    |
|-----------------------------------------------------------------------|----------------------------------------------------------------------------------------------------|
| What is the maximum number of tracked events we can use?              | Users can have an unlimited number of tracked events.                                                      |
| Can using tracked events slow down the performance of an environment? | Based on investigations it has been concluded that WalkMe is not the root cause of the performance issues. |

## Limitations

There are character limits for Tracked Event classes and IDs in a selector.

- Classes are limited to 35 characters per class
- IDs are limited to 40 characters per ID
- If the character limit is exceeded, the tracked event will return 0
  - **Note**: This only applies to individual classes and not for multiple classes
  - Example: [class='btn btn\_otherclass button\_enable\_specific\_button superlongclassthatissupposedtobethislongtoreachthelimit]
  - The classes "btn btn\_otherclass button\_enable\_specific\_button" will be collected but the class "superlongclassthatissupposedtobethislongtoreachthelimit" will not be collected
- Copying tracked events between environments requires support intervention
- Data capture or collection for elements that begin with a number is not supported. For example: #1av345-d345